# CHCANYS Clinical Forum & Statewide Conference

Developing a Strong

New Access Point Application

Robert Martiniano
Center for Health Workforce Studies
518-402-0250
rpm06@health.state.ny.us

In order to have a successful new access point application, you must climb a number of mountains....

One of the biggest challenges is finding appropriate data to support your application

#### Problems with Available Data

- The need to visit multiple Web sites
  - NYSDOH
  - NYCDOHMH
  - Census
  - OASAS
- Level of geography is not always consistent and available
  - County, zip code, township or city, or census tract
- Difficulty aggregating data to service area
- Reporting not always consistent
  - Different ratios per capita, per 100,000 versus per 1,000
  - Different years

### Guiding You Up the Mountain

The Center for Health
Workforce Studies will be your
sherpa by

- Combining different datasets
- Standardizing years and rates/ratios
- Aggregating data to your service area
- Providing a need for assistance worksheet

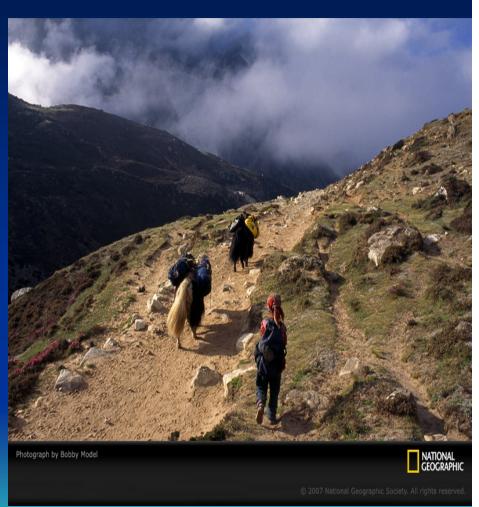

### One Stop Shopping for Data

- Hospitalization data from NYSDOH
  - Diabetes
  - Hypertension
  - Cardiovascular
  - Asthma
- Prevention Quality Indicators from NYSDOH
- Vital records from NYSDOH and NYCDOHMH
  - Mortality
  - Births
    - Teen pregnancies
    - Infant mortality
    - Low birth weight rate

### One Stop Shopping for Data

- Prevalence and behavioral data from BRFSS and NYS EpiQuery
  - Prevalence of diabetes, hypertension, asthma
  - Cancer screenings
  - Alcohol use
- Population data
  - % Under 100% FPL
  - % Under 200% FPL
  - % Linguistically isolated
  - % 65 and older
  - % Race and ethnicity
- Children with elevated blood lead levels
- Ratio of population to primary care provider FTEs from CHWS re-licensure data

# Standardizing Reporting Years (as much as possible)

- Hospitalizations for 2006 to 2008
- Mortality for 2006 to 2008
- Births, teen pregnancy, infant mortality, etc. 2004 2008
- Behavioral/prevalence 2008/2009
- Primary care providers for 2009
- Population, 2009

# Producing Data for Your Service Area

- Getting counts of NYS/NYC data at zip code level
- Linking it to other data
- Aggregating the data to the user defined service area
- Creating rates and ratios based on aggregated data
- Producing the need for assistance worksheet for your service area

#### Service Area Configuration Can Make A Difference

#### NEEDS FOR ASSISTANCE WORKSHEET AND SERVICE AREA DEMOGRAPHICS

| Service Area: Albany                              | Co Option 1 |                                  |                          |                |
|---------------------------------------------------|-------------|----------------------------------|--------------------------|----------------|
| SERVICE AREA DEMOGRAPHIC                          | cs          |                                  |                          |                |
| Total Population:                                 | 57,264      | # Ages 0                         | - 2:                     | 1,678          |
| % Female:                                         | 51.5%       | # Ages 0                         | - 4:                     | 2,865          |
| % Hispanic/Latino:                                | 3.9%        | # Ages 5                         | - 17:                    | 8,175          |
| non-Hispanic/Latino                               |             | # Ages 18                        | 3 - 64:                  | 37,110         |
| % Black/African American:                         | 15.2%       | # Ages 6                         | 5 Plus:                  | 9,114          |
| % Native American/<br>Alaskan Native:             | 0.3%        | % 65 Plus:                       |                          | 15.9%          |
| % Asian/Pacific Islander:                         | 2.0%        | % Less th                        | nan HS:                  | 14.7%          |
| % Other/Multiple Race:                            | 2.0%        | % High School                    |                          | 28.4%          |
| %Linguistically Isolated:                         | 2.2%        | Degree/GED:                      |                          |                |
|                                                   |             | % Some                           | College:                 | 16.8%          |
| % Below 100% FPL:                                 | 10.8%       | % Associate Degree               |                          | 9.6%           |
| % Between 100 and<br>199% FPI                     | 13.8%       | % 4-year Degree<br>% Grad Degree |                          | 16.2%<br>14.3% |
| %Below 200% FPL:                                  | 24.5%       | 70 Glau L                        | regree                   | 14.370         |
| % of 200% FPL Uninsured:                          | 31.3%       |                                  |                          |                |
| CORE BARRIERS                                     |             |                                  |                          |                |
| Population to PC FTE Ratio:                       | 1,648.3     |                                  |                          |                |
| % Below 200% FPL:                                 | 24.5%       |                                  |                          |                |
| % of 200% FPL Uninsured:                          | 31.3%       |                                  |                          |                |
| DIABETES                                          |             |                                  | Nat'l Benchma<br>(4 pts) | (1 add't pt)   |
| Short-Term Complication Hospital Admission Rates: |             | 48.2                             | 46.7/100,000             | 82/100,000     |
| Long-term Complications Hospital Admission Rates: |             | 99.8                             | 112.6/100,000            | 180.2/100,000  |
| Uncontrolled Diabetes Hospital Admission Rate:    |             | 17.4                             | 27.2/100,000             | 61.1/100,000   |
| Lower Rate Ambutations Hospital Admission Rates:  |             | 23.8                             | 37.5/100,000             | 65.7/100,000   |
| Age Adjusted Diabetes Prevalence:                 |             | 8.6%                             | 6.50                     | % 7.80%        |
| Adult Obesity Prevalence:                         |             | 21.9%                            | 23.00                    | % 24.50%       |
| Diabetes Mortality:                               |             | 18.6                             | 26.0/100,000             | 35.0/100,000   |
| Overweight Prevalence:                            |             | 40.6%                            |                          |                |
|                                                   |             |                                  |                          |                |

#### NEEDS FOR ASSISTANCE WORKSHEET AND SERVICE AREA DEMOGRAPHICS

| % Native American/       0.4%       % 65 Plus:       12.3%         Alaskan Native:       2.2%       % Less than HS:       19.4%         % Other/Multiple Race:       3.6%       % High School       23.9%         % Linguistically Isolated:       4.3%       Degree/GED:         % Some College:       16.6%         % Below 100% FPL:       23.4%       % Associate Degree       6.8%         % Between 100 and       21.8%       % 4-year Degree       17.5%         199% FPL:       % Grad Degree       15.8%         % Below 200% FPL:       45.1%       % Grad Degree       15.8%         **Below 200% FPL Uninsured:       31.3%       *** Associate Degree       15.8%         **CORE BARRIERS         Population to PC FTE Ratio:       1,547.3       *** Associate Degree       15.8%         ** Below 200% FPL:       45.1%       *** Associate Degree       15.8%         ** Bould Degree       15.8%         ** Population to PC FTE Ratio:       1,547.3       *** ** ** ** ** ** ** ** ** ** ** ** **                                                                                                    | CEDWICE ADEA DEMOCRATIVO                          | 26      |                    |                             |                |
|----------------------------------------------------------------------------------------------------|---------------------------------------------------|---------|--------------------|-----------------------------|----------------|
| % Female:       50.8%       # Ages 0 - 4:       1,031         % Hispanic/Latino:       7.6%       # Ages 5 - 17:       2,610         non-Hispanic/Latino:       7.6%       # Ages 18 - 64:       12,027         % Black/African American:       38.7%       # Ages 65 Plus:       2,193         % Native American/       0.4%       % 65 Plus:       12.3%         Alaskan Native:       12.3%       12.3%         % Asian/Pacific Islander:       2.2%       % Less than HS:       19.4%         % Other/Multiple Race:       3.6%       % High School       23.9%         % Linguistically Isolated:       4.3%       Degree/GED:         % Linguistically Isolated:       4.3%       Degree/GED:         % Some College:       16.6%         % Below 100% FPL:       23.4%       % Associate Degree       6.8%         % Between 100 and       21.8%       % 4-year Degree       17.5%         199% FPL:       45.1%       % Grad Degree       15.8%         **Below 200% FPL:       45.1%       *** Associate Degree       15.8%         **CORE BARRIERS         Population to PC FTE Ratio:       1,547.3       *** Associate Degree       46.7/100,000       82/100,000         Long-term Complication                                                                                                    |                                                   | -       | Λ senA #           | - 2·                        | 615            |
| % Hispanic/Latino:       7.6%       # Ages 5 - 17:       2,610         non-Hispanic/Latino       # Ages 18 - 64:       12,027         % Black/African American:       38.7%       # Ages 65 Plus:       2,193         % Native American/       0.4%       % 65 Plus:       12.3%         Alaskan Native:       12.3%       Alaskan Native:       19.4%         % Asian/Pacific Islander:       2.2%       % Less than HS:       19.4%         % Other/Multiple Race:       3.6%       % High School       23.9%         % Linguistically Isolated:       4.3%       Degree/GED:         % Linguistically Isolated:       4.3%       Degree/GED:         % Some College:       16.6%         % Below 100% FPL:       23.4%       % Associate Degree       6.8%         % Below 200% FPL:       45.1%       % Grad Degree       17.5%         % Below 200% FPL:       45.1%       % Grad Degree       15.8%         CORE BARRIERS         Population to PC FTE Ratio:       1,547.3       **       **         % Below 200% FPL:       45.1%       **       **       **         % of 200% FPL Uninsured:       31.3%       **       **       **       **       **       **       **                                                                                                    |                                                   |         | _                  |                             |                |
| Native American:   38.7%                                                                                                    | 70 T GITTAIG.                                     |         | _                  |                             | *              |
| % Black/African American:       38.7%       # Ages 65 Plus:       2,193         % Native American/       0.4%       % 65 Plus:       12.3%         % Native American/       0.4%       % 65 Plus:       12.3%         % Alaskan Native:                                                                                                    | •                                                 | 1.070   | _                  |                             | *              |
| Alaskan Native:  % Asian/Pacific Islander:                                                                                                    | % Black/African American:                         | 38.7%   | _                  |                             | ,              |
| % Other/Multiple Race:       3.6%       % High School Degree/GED:       23.9%         % Linguistically Isolated:       4.3%       Degree/GED:       16.6%         % Below 100% FPL:       23.4%       % Associate Degree       6.8%         % Between 100 and       21.8%       % 4-year Degree       17.5%         199% FPL:       % Grad Degree       15.8%         % Below 200% FPL:       45.1%       % Grad Degree       15.8%         **Below 200% FPL Uninsured:       31.3%       ***          ***                                                                                                    | % Native American/<br>Alaskan Native:             | 0.4%    | -                  |                             | 12.3%          |
| Matil Benchmark   Severe                                                                                                    | % Asian/Pacific Islander:                         | 2.2%    | % Less th          | han HS:                     | 19.4%          |
| Some College: 16.6%                                                                                                    | % Other/Multiple Race:                            | 3.6%    | % High School      |                             | 23.9%          |
| % Below 100% FPL:       23.4%       % Associate Degree       6.8%         % Between 100 and       21.8%       % 4-year Degree       17.5%         199% FPL:       % Grad Degree       15.8%         % Below 200% FPL:       45.1%       % Grad Degree       15.8%         % of 200% FPL Uninsured:       31.3%       8       8         CORE BARRIERS       Population to PC FTE Ratio:       1,547.3       45.1%       45.1%         % of 200% FPL Uninsured:       31.3%       Nat'l Benchmark (4 pts)       Severe (4 pts)       (1 add't pt)         Short-Term Complication Hospital Admission Rates:       91.5       46.7/100,000       82/100,000         Long-term Complications Hospital Admission Rates:       130.8       112.6/100,000       81.1/100,000         Uncontrolled Diabetes Hospital Admission Rates:       26.2       27.2/100,000       65.7/100,000         Lower Rate Ambutations Hospital Admission Rates:       31.8       37.5/100,000       65.7/100,000         Adult Obesity Prevalence:       8.6%       6.50%       7.809         Adult Obesity Prevalence:       21.9%       23.00%       24.509         Diabetes Mortality:       24.3       26.0/100,000       35.0/100,000                                                                                                    | %Linguistically Isolated:                         | 4.3%    | Degree/GED:        |                             |                |
| % Between 100 and 199% FPL:       21.8%       % 4-year Degree       17.5% 15.8%         %Below 200% FPL:       45.1%       % Grad Degree       15.8%         % of 200% FPL Uninsured:       31.3%       31.3%         CORE BARRIERS         Population to PC FTE Ratio:       1,547.3         % Below 200% FPL:       45.1%         % of 200% FPL Uninsured:       31.3%         Nat'l Benchmark Severe (4 pts) (1 add't pt)         Short-Term Complication Hospital Admission Rates:       91.5       46.7/100,000 82/100,000         Long-term Complications Hospital Admission Rates:       130.8       112.6/100,000 82/100,000         Uncontrolled Diabetes Hospital Admission Rates:       26.2       27.2/100,000 65.7/100,000         Lower Rate Ambutations Hospital Admission Rates:       31.8       37.5/100,000 65.7/100,000         Age Adjusted Diabetes Prevalence:       8.6%       6.50%       7.809         Adult Obesity Prevalence:       21.9%       23.00%       24.509         Diabetes Mortality:       24.3       26.0/100,000       35.0/100,000                                                                                                    |                                                   |         | % Some             | College:                    | 16.6%          |
| 199% FPL:       % Grad Degree       15.8%         %Below 200% FPL:       45.1%       % Grad Degree       15.8%         % of 200% FPL Uninsured:       31.3%       31.3%       31.3%         CORE BARRIERS         Population to PC FTE Ratio:       1,547.3       45.1%       45.1%         % of 200% FPL Uninsured:       31.3%       Mat'l Benchmark (4 pts)       Severe (4 pts)       (1 add't pt)         Short-Term Complication Hospital Admission Rates:       91.5       46.7/100,000       82/100,000         Long-term Complications Hospital Admission Rates:       130.8       112.6/100,000       82/100,000         Uncontrolled Diabetes Hospital Admission Rates:       26.2       27.2/100,000       61.1/100,000         Lower Rate Ambutations Hospital Admission Rates:       31.8       37.5/100,000       65.7/100,000         Age Adjusted Diabetes Prevalence:       8.6%       6.50%       7.809         Adult Obesity Prevalence:       21.9%       23.00%       24.509         Diabetes Mortality:       24.3       26.0/100,000       35.0/100,000                                                                                                    | % Below 100% FPL:                                 | 23.4%   | % Associate Degree |                             | 6.8%           |
| %Below 200% FPL:       45.1%         % of 200% FPL Uninsured:       31.3%         CORE BARRIERS         Population to PC FTE Ratio:       1,547.3         % Below 200% FPL:       45.1%         % of 200% FPL Uninsured:       31.3%         Nat'l Benchmark Severe (4 pts) (1 add't pt)         Short-Term Complication Hospital Admission Rates:       91.5       46.7/100,000 82/100,000         Long-term Complications Hospital Admission Rates:       130.8       112.6/100,000 180.2/100,000         Uncontrolled Diabetes Hospital Admission Rate:       26.2       27.2/100,000 65.7/100,000         Lower Rate Ambutations Hospital Admission Rates:       31.8       37.5/100,000 65.7/100,000         Age Adjusted Diabetes Prevalence:       8.6%       6.50%       7.809         Adult Obesity Prevalence:       21.9%       23.00%       24.509         Diabetes Mortality:       24.3       26.0/100,000       35.0/100,000                                                                                                    | % Between 100 and<br>199% FPL:                    | 21.8%   | , -                |                             |                |
| CORE BARRIERS   Population to PC FTE Ratio: 1,547.3   We Below 200% FPL: 45.1%   We of 200% FPL Uninsured: 31.3%   Nat'l Benchmark                                                                                                    | %Below 200% FPL:                                  | 45.1%   | 70 Clau L          | Jegree                      | 13.070         |
| Population to PC FTE Ratio: 1,547.3                                                                                                    | % of 200% FPL Uninsured:                          | 31.3%   |                    |                             |                |
| % Below 200% FPL:       45.1%         % of 200% FPL Uninsured:       31.3%         DIABETES       Nat'l Benchmark (4 pts)         Short-Term Complication Hospital Admission Rates:       91.5         Long-term Complications Hospital Admission Rates:       130.8         Uncontrolled Diabetes Hospital Admission Rate:       26.2         Lower Rate Ambutations Hospital Admission Rates:       31.8         37.5/100,000       65.7/100,000         Age Adjusted Diabetes Prevalence:       8.6%         Adult Obesity Prevalence:       21.9%         Diabetes Mortality:       24.3         26.0/100,000       35.0/100,000                                                                                                    | CORE BARRIERS                                     |         |                    |                             |                |
| Nat'l Benchmark   Severe (4 pts)   Nat'l Benchmark   Severe (4 pts)   Nat'l Benchmark   Nat'l Benchmark   Nat'l Benchmark   Nat'l Benchmark   Nat'l Benchmark   Nat'l Benchmark   Nat'l Benchmark   Nat'l Severe (4 pts)   Nat'l Severe (4 pts)   Nat'l Severe (4 pts)   Nat'l Severe (1 pts)   Nat'l Severe (1 | Population to PC FTE Ratio:                       | 1,547.3 |                    |                             |                |
| DIABETES         Nat'l Benchmark (4 pts)         Severe (4 pts)         Severe (1 add't pt)           Short-Term Complication Hospital Admission Rates:         91.5         46.7/100,000         82/100,000           Long-term Complications Hospital Admission Rates:         130.8         112.6/100,000         180.2/100,000           Uncontrolled Diabetes Hospital Admission Rates:         26.2         27.2/100,000         61.1/100,000           Lower Rate Ambutations Hospital Admission Rates:         31.8         37.5/100,000         65.7/100,000           Age Adjusted Diabetes Prevalence:         8.6%         6.50%         7.809           Adult Obesity Prevalence:         21.9%         23.00%         24.509           Diabetes Mortality:         24.3         26.0/100,000         35.0/100,000                                                                                                    | % Below 200% FPL:                                 | 45.1%   |                    |                             |                |
| DIABETES         (4 pts)         (1 add't pt)           Short-Term Complication Hospital Admission Rates:         91.5         46.7/100,000         82/100,000           Long-term Complications Hospital Admission Rates:         130.8         112.6/100,000         180.2/100,000           Uncontrolled Diabetes Hospital Admission Rates:         26.2         27.2/100,000         61.1/100,000           Lower Rate Ambutations Hospital Admission Rates:         31.8         37.5/100,000         65.7/100,000           Age Adjusted Diabetes Prevalence:         8.6%         6.50%         7.80%           Adult Obesity Prevalence:         21.9%         23.00%         24.50%           Diabetes Mortality:         24.3         26.0/100,000         35.0/100,000                                                                                                    | % of 200% FPL Uninsured:                          | 31.3%   |                    |                             |                |
| Long-term Complications Hospital Admission Rates:       130.8       112.6/100,000 180.2/100,000         Uncontrolled Diabetes Hospital Admission Rate:       26.2       27.2/100,000 61.1/100,000         Lower Rate Ambutations Hospital Admission Rates:       31.8       37.5/100,000 65.7/100,000         Age Adjusted Diabetes Prevalence:       8.6%       6.50%       7.80%         Adult Obesity Prevalence:       21.9%       23.00%       24.50%         Diabetes Mortality:       24.3       26.0/100,000       35.0/100,000                                                                                                    | DIABETES                                          |         |                    |                             |                |
| Uncontrolled Diabetes Hospital Admission Rate:       26.2       27.2/100,000       61.1/100,000         Lower Rate Ambutations Hospital Admission Rates:       31.8       37.5/100,000       65.7/100,000         Age Adjusted Diabetes Prevalence:       8.6%       6.50%       7.80%         Adult Obesity Prevalence:       21.9%       23.00%       24.50%         Diabetes Mortality:       24.3       26.0/100,000       35.0/100,000                                                                                                    | Short-Term Complication Hospital Admission Rates: |         | 91.5               | 46.7/100,00                 | 0 82/100,000   |
| Lower Rate Ambutations Hospital Admission Rates:       31.8       37.5/100,000       65.7/100,000         Age Adjusted Diabetes Prevalence:       8.6%       6.50%       7.80%         Adult Obesity Prevalence:       21.9%       23.00%       24.50%         Diabetes Mortality:       24.3       26.0/100,000       35.0/100,000                                                                                                    | Long-term Complications Hospital Admission Rates: |         | 130.8              | 112.6/100,000 180.2/100,000 |                |
| Age Adjusted Diabetes Prevalence:       8.6%       6.50%       7.80%         Adult Obesity Prevalence:       21.9%       23.00%       24.50%         Diabetes Mortality:       24.3       26.0/100,000       35.0/100,000                                                                                                    | Uncontrolled Diabetes Hospital Admission Rate:    |         | 26.2               | 27.2/100,00                 | 0 61.1/100,000 |
| Adult Obesity Prevalence: 21.9% 23.00% 24.50% Diabetes Mortality: 24.3 26.0/100,000 35.0/100,000                                                                                                    | Lower Rate Ambutations Hospital Admission Rates:  |         | 31.8               | 37.5/100,00                 | 0 65.7/100,000 |
| Diabetes Mortality: 24.3 26.0/100,000 35.0/100,000                                                                                                    | Age Adjusted Diabetes Prevalence:                 |         | 8.6%               | 6.50                        | 0% 7.80%       |
|                                                                                                    | Adult Obesity Prevalence:                         |         | 21.9%              | 23.00                       | 0% 24.50%      |
| Overweight Prevalence: 40.6%                                                                                                    | Diabetes Mortality:                               |         | 24.3               | 26.0/100,00                 | 0 35.0/100,000 |
|                                                                                                    | Overweight Prevalence:                            |         | 40.6%              |                             |                |

#### Service Area Configuration Can Make A Difference

#### NEEDS FOR ASSISTANCE WORKSHEET AND SERVICE AREA DEMOGRAPHICS

Service Area: Albany Co Option 1

| Service Area: Albany Co Option 1                                        |       |                             |                        |
|-------------------------------------------------------------------------|-------|-----------------------------|------------------------|
| CARDIOVASCULAR DISEASE                                                  |       | Nat'l Benchmari<br>( 4 pts) | Severe<br>(1 add't pt) |
| Hypertension Hospital Admissions Rate:                                  | 41.2  | 50.2/100,000                | 99.5/100,000           |
| CHF Hospital Admission Rate:                                            | 361.0 | 502.8/100,000               | 753.6/100,000          |
| Angina without Procedures Hospital Admission Rate:                      | 12.8  | 82.3/100,000                | 160.3/100,000          |
| Heart Disease Mortality:                                                | 769.6 | 240.8/100,000 2             | 271.0/100,000          |
| % of Adults Reporting High Blood Pressures:                             | 31.7% | 24.80%                      | 27.70%                 |
| CANCER                                                                  |       | Nat'l Benchmari<br>( 4 pts) | Severe<br>(1 add't pt) |
| % of Females 18 Plus With No Pap<br>Smear Last Three Years:             | 13.5% | 13.80%                      | 16.00%                 |
| % of Women 40 and Older With No<br>Mammogram Last Three Years:          | 20.4% | 25.30%                      | 27.80%                 |
| % of Adults 50 plus with No Fecal Occult Test<br>Within Last Two Years: | 83.0% | 75.90%                      | 78.30%                 |
| PRENATAL AND PERINATAL HEALTH                                           |       | Nat'l Benchmari<br>( 4 pts) | Severe<br>(1 add't pt) |
| Total Births (5 Year Average):                                          | 618   |                             |                        |
| Percent Low Birth Weight Births (< 2500 grams):                         | 9.4%  | 6.00%                       | 9.80%                  |
| Infant Mortality Rate:                                                  | 6.5   | 6.9/1,000                   | 9.1/1,000              |
| % of Total Births to Teen Mother                                        | 7.3%  | 6.30%                       | 9.20%                  |
| % of Total Births With Late or No Prenatal Care:                        | 19.9% | 16.00%                      | 20.00%                 |
| % of Total Births With Cigarette Use:                                   | 13.8% | 10.70%                      | 14.30%                 |
| CHILD HEALTH                                                            |       | Nat'l Benchmari<br>( 4 pts) | Severe<br>(1 add't pt) |
| Pediatric Asthma Hospital Admission Rate:                               | 180.7 | 164.6/100,000 347.1/100,000 |                        |
| Percent of Children Tested for Lead by Age of 3:                        | 49.0% | < 15.00%                    | <7.00%                 |

#### NEEDS FOR ASSISTANCE WORKSHEET AND SERVICE AREA DEMOGRAPHICS

| Service Area: Albany Co Option 2                                     |       |                             |                          |
|----------------------------------------------------------------------|-------|-----------------------------|--------------------------|
| CARDIOVASCULAR DISEASE                                               |       | Nat'l Benchmar<br>( 4 pts)  | k Severe<br>(1 add't pt) |
| Hypertension Hospital Admissions Rate:                               | 63.5  | 50.2/100.000                | 99.5/100.000             |
| CHF Hospital Admission Rate:                                         | 375.5 | 502.8/100,000               |                          |
| Angina without Procedures Hospital Admission Rate:                   | 20.5  | 82.3/100,000                | 160.3/100,000            |
| Heart Disease Mortality:                                             | 693.0 | 240.8/100,000               | 271.0/100,000            |
| % of Adults Reporting High Blood Pressures:                          | 31.7% | 24.80%                      | 27.70%                   |
| CANCER                                                               |       | Nat'l Benchmar<br>( 4 pts)  | k Severe<br>(1 add't pt) |
| % of Females 18 Plus With No Pap<br>Smear Last Three Years:          | 13.5% | 13.80%                      | 16.00%                   |
| % of Women 40 and Older With No<br>Mammogram Last Three Years:       | 20.4% | 25.30%                      | 27.80%                   |
| % of Adults 50 plus with No Fecal Occult Test Within Last Two Years: | 83.0% | 75.90%                      | 78.30%                   |
| PRENATAL AND PERINATAL HEALTH                                        |       | Nat'l Benchmar<br>( 4 pts)  | k Severe<br>(1 add't pt) |
| Total Births (5 Year Average):                                       | 283   |                             |                          |
| Percent Low Birth Weight Births (< 2500 grams):                      | 12.2% | 6.00%                       | 9.80%                    |
| Infant Mortality Rate:                                               | 9.2   | 6.9/1,000                   | 9.1/1,000                |
| % of Total Births to Teen Mother                                     | 10.3% | 6.30%                       | 9.20%                    |
| % of Total Births With Late or No Prenatal Care:                     | 28.2% | 16.00%                      | 20.00%                   |
| % of Total Births With Cigarette Use:                                | 18.0% | 10.70%                      | 14.30%                   |
| CHILD HEALTH                                                         |       | Nat'l Benchmar<br>( 4 pts)  | k Severe<br>(1 add't pt) |
| Pediatric Asthma Hospital Admission Rate:                            | 329.8 | 164.6/100,000 347.1/100,000 |                          |
| Percent of Children Tested for Lead by Age of 3:                     | 49.0% | < 15.00%                    | <7.00%                   |

# Climbing a Mountain Takes One Step at Time

Step one: Define your service area

Step two: Collect needed data

Step three: Determine which data is relevant

Step four: Use data in narrative to support application

SKIPPING STEPS MAY LAND YOU IN THE ABYSS!!!!!

# Climbing Every Mountain Still Has Its Pitfalls

- Certain data available only at the county level
  - Larger geographic levels may mask problems in your service area
- Cell size restrictions may limit output for smaller service areas
  - Rates and ratios may negate cell size issues
- May still be missing information need to know what you don't know

### Next Steps

- Define service area
- Determine target population (versus service area population)
- Work with CHCANYS